## **МИНОБРНАУКИ РОССИИ**

**Федеральное государственное бюджетное образовательное учреждение высшего образования «Горно-Алтайский государственный университет» (ФГБОУ ВО ГАГУ, ГАГУ, Горно-Алтайский государственный университет)**

# **Картография**

## рабочая программа дисциплины (модуля)

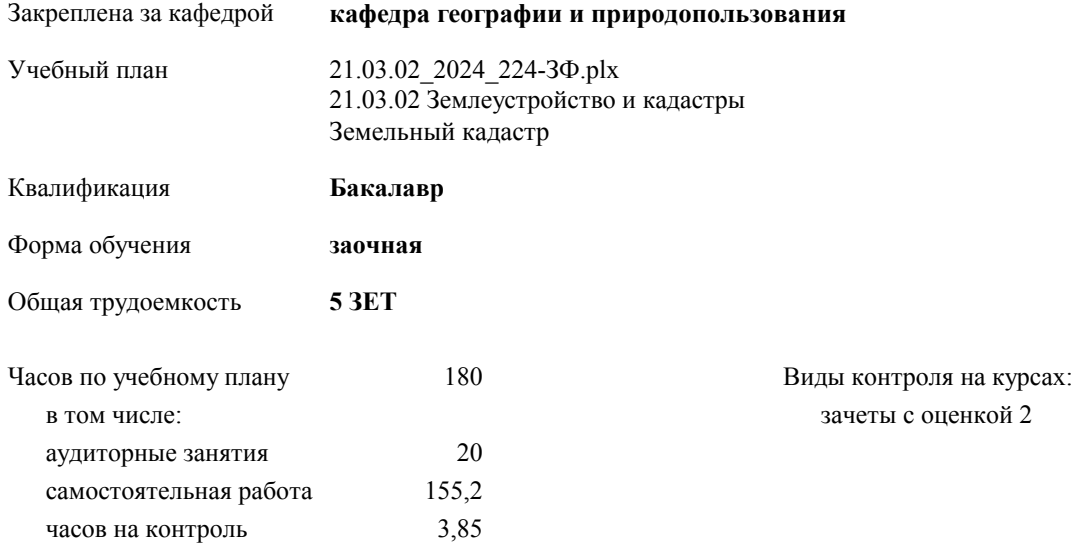

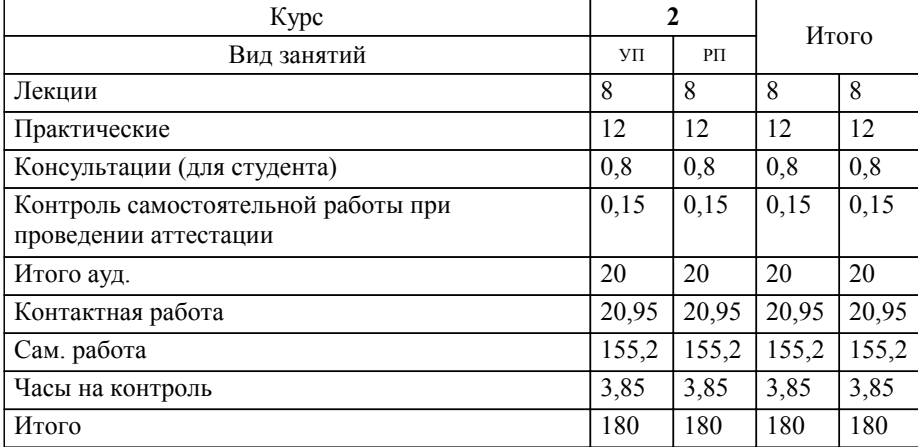

#### **Распределение часов дисциплины по курсам**

Программу составил(и): *к.г.м.н., доцент, Шитов А.В.*

**Картография** Рабочая программа дисциплины

разработана в соответствии с ФГОС:

Федеральный государственный образовательный стандарт высшего образования - бакалавриат по направлению подготовки 21.03.02 Землеустройство и кадастры (приказ Минобрнауки России от 12.08.2020 г. № 978)

составлена на основании учебного плана:

21.03.02 Землеустройство и кадастры

утвержденного учёным советом вуза от 01.02.2024 протокол № 2.

**кафедра географии и природопользования** Рабочая программа утверждена на заседании кафедры

Протокол от 11.04.2024 протокол № 9

Зав. кафедрой Мердешева Елена Владимировна

#### **Визирование РПД для исполнения в очередном учебном году**

**кафедра географии и природопользования** Рабочая программа пересмотрена, обсуждена и одобрена для исполнения в 2025-2026 учебном году на заседании кафедры

> Протокол от  $2025$  г.  $\mathcal{N}_2$ Зав. кафедрой Мердешева Елена Владимировна

#### **Визирование РПД для исполнения в очередном учебном году**

**кафедра географии и природопользования** Рабочая программа пересмотрена, обсуждена и одобрена для исполнения в 2026-2027 учебном году на заседании кафедры

> Протокол от  $\qquad \qquad \qquad \qquad \qquad \qquad \qquad 2026$  г. №  $\qquad \qquad \qquad \qquad$ Зав. кафедрой Мердешева Елена Владимировна

#### **Визирование РПД для исполнения в очередном учебном году**

**кафедра географии и природопользования** Рабочая программа пересмотрена, обсуждена и одобрена для исполнения в 2027-2028 учебном году на заседании кафедры

> Протокол от  $\qquad \qquad 2027$  г. № Зав. кафедрой Мердешева Елена Владимировна

#### **Визирование РПД для исполнения в очередном учебном году**

**кафедра географии и природопользования** Рабочая программа пересмотрена, обсуждена и одобрена для исполнения в 2028-2029 учебном году на заседании кафедры

> Протокол от  $2028$  г.  $\mathcal{N}_2$ Зав. кафедрой Мердешева Елена Владимировна

## **1. ЦЕЛИ И ЗАДАЧИ ОСВОЕНИЯ ДИСЦИПЛИНЫ**

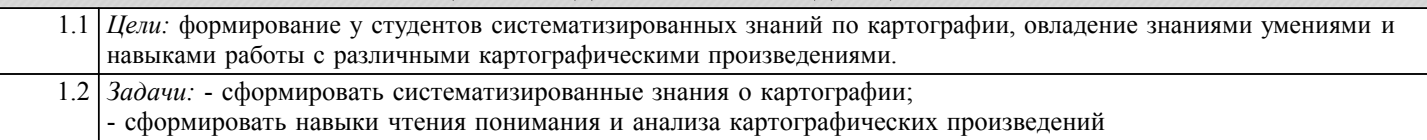

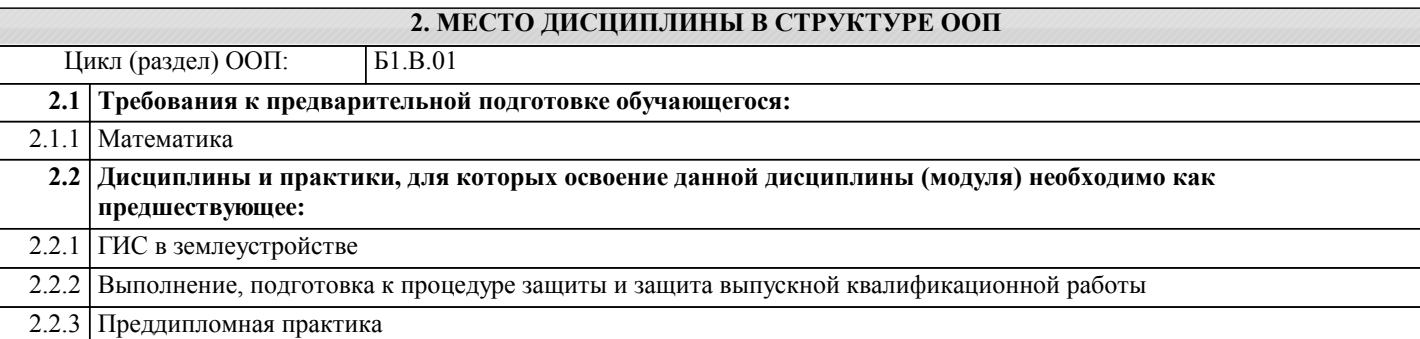

#### **3. КОМПЕТЕНЦИИ ОБУЧАЮЩЕГОСЯ, ФОРМИРУЕМЫЕ В РЕЗУЛЬТАТЕ ОСВОЕНИЯ ДИСЦИПЛИНЫ (МОДУЛЯ)**

**ПК-2: Способен использовать знание современных технологий сбора, систематизации, обработки и учёта информацмм об объектах недвижимости, современных географических и земельно-информационных системах при ведении землеустроительных и кадастровых работ**

знает как осуществлять поиск, хранение, обработку и анализ информации из различных источников и баз данных, **ИД-1.ПК-2: Знать современные технологии сбора, систематизации и учёта информации об объектах недвижимости**

представлять ее в требуемом формате с использованием информационных, компьютерных и сетевых технологий

**ИД-2.ПК-2: Уметь использовать современные географические и земельно-информационные системы при землеустроительных и кадастровых работах**

уметь использовать земельно-информационные системы для управления земельными ресурсами, недвижимостью, организации и проведения кадастровых и землеустроительных работ

**ПК-3: Способен осуществлять ведение государственного кадастра недвижимости с использованием автоматизированной информационной системы**

**ИД-1.ПК-3: Знать методы работы с информацией в глобальных информационных сетях, ведения кадастровой документации при ведении государственного кадастра недвижимости**

знать методы работы с информацией в глобальных информационных сетях

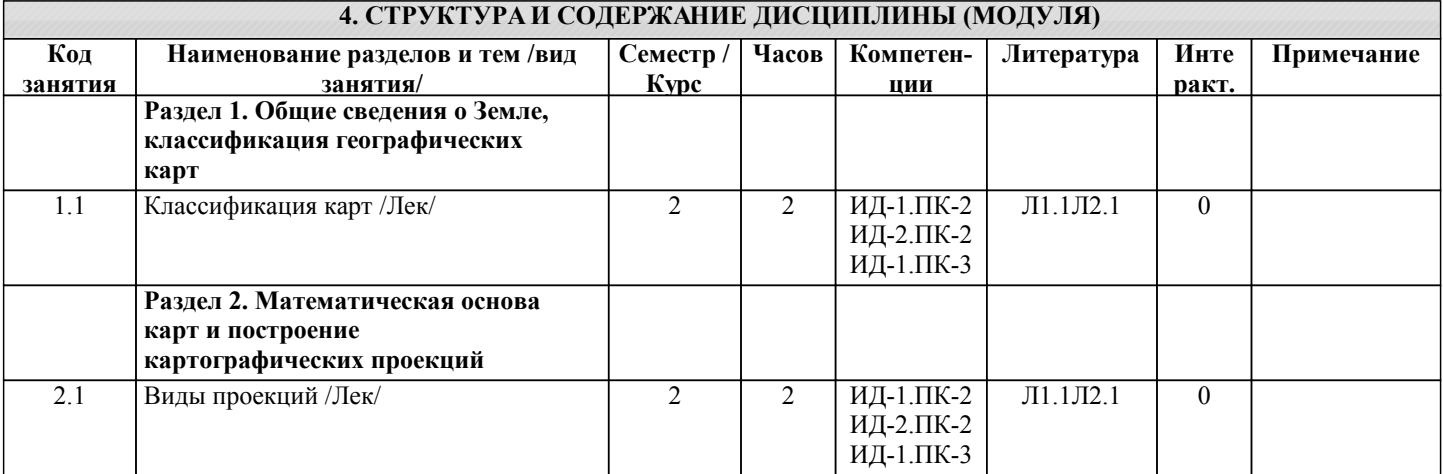

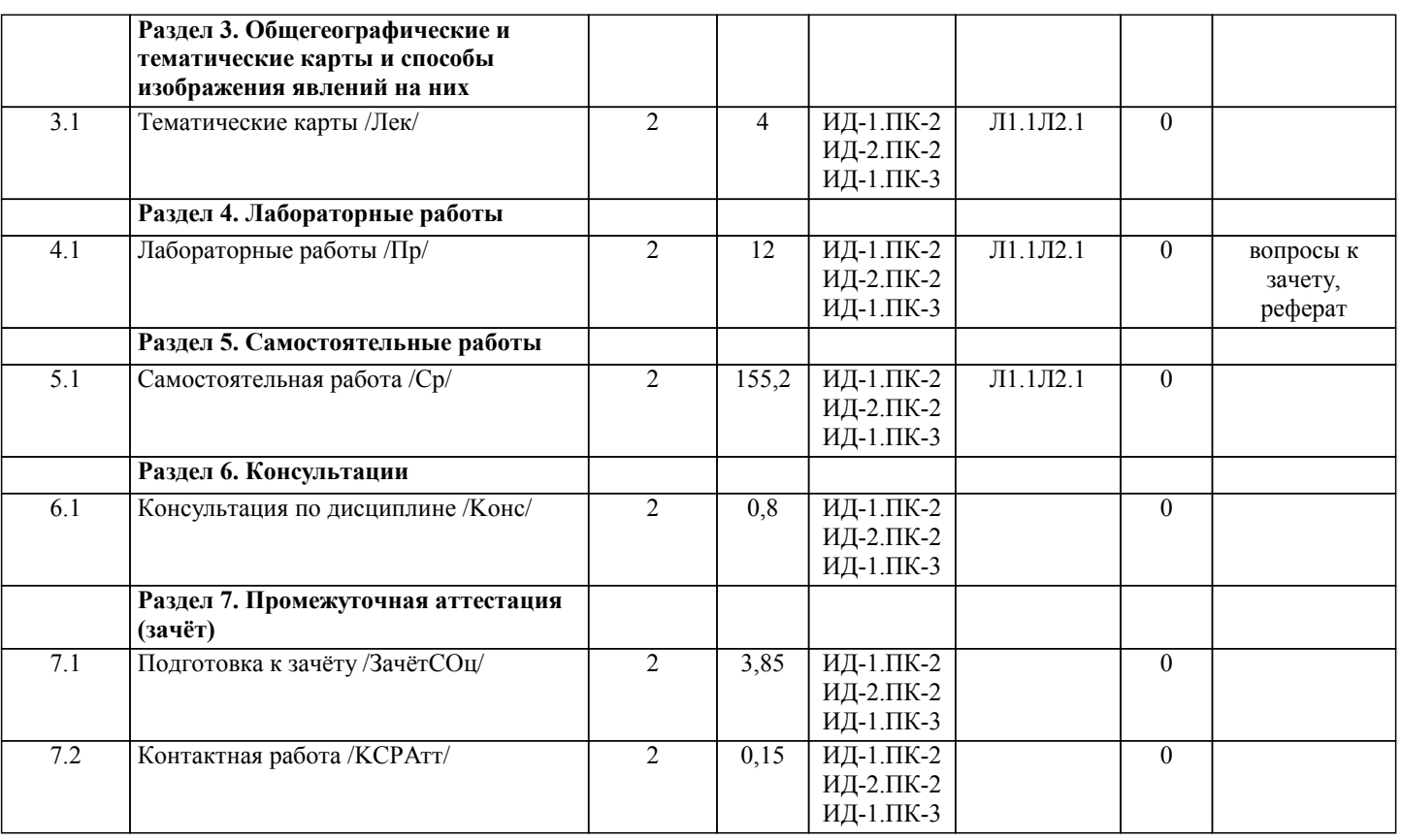

## **5. ФОНД ОЦЕНОЧНЫХ СРЕДСТВ**

#### **5.1. Пояснительная записка**

1. Назначение фонда оценочных средств. Оценочные средства предназначены для контроля и оценки образовательных достижений обучающихся, освоивших программу дисциплины Картография.

2. Фонд оценочных средств включает контрольные материалы для проведения промежуточного контроля в форме вопросов к зачету, рефератов.

#### **5.2. Оценочные средства для текущего контроля**

Примерные вопросы для входного контроля

1.Картография, фотограмметрия. Их взаимосвязь и связь с другими науками.

2. Виды измерений и системы мер в картографии. Виды ошибок измерений.

3. Критерии оценки качества измерений.

4. Формы и размеры Земли, референц-эллипсоиды Красовского, ПЭ – 90, WGS – 84.

Примерные вопросы для текущего контроля 1

5. Методы определения формы и размеров Земли (геометрический, гравиметрический, космический).

6. Государственные геодезические опорные сети.

7. Рамки листа карты, географические координаты и их определение по топографическим картам.

8. Картографическая проекция Гаусса – Крюгера. Прямоугольные координаты и их определение по топографическим картам.

9. Полярные координаты. Прямая и обратная геодезические задачи.

Примерные тесты для входного контроля 2

10. Методы определения формы и размеров Земли (геометрический, гравиметрический, космический).

11. Государственные геодезические опорные сети.

12. Рамки листа карты, географические координаты и их определение по топографическим картам.

13. Картографическая проекция Гаусса – Крюгера. Прямоугольные координаты и их определение по топографическим картам.

14. Полярные координаты. Прямая и обратная геодезические задачи.

Критерии оценивания:

«5» – дан полный, в логической последовательности развернутый ответ на поставленные вопросы, продемонстрировано знание предмета в полном объеме, приведены собственные примеры по проблематике поставленных вопросов, изложение материала логично, выводы аргументированы.

«4» – дан развернутый ответ на поставленные вопросы, приводятся примеры, в ответе присутствует логичность и

последовательность ответа. Однако допускается неточность в ответе.

«3» – дан ответ, свидетельствующий в основном о знании процессов изучаемой дисциплины, отличающийся недостаточной глубиной и полнотой раскрытия темы, знанием основных вопросов теории, плохо прослеживается связь

между ответом и выводами, недостаточная логичность и последовательность ответа.

«2» – дан ответ, который содержит ряд серьезных неточностей, обнаруживающий незнание процессов изучаемой предметной области, отличающийся неглубоким раскрытием темы, незнанием основных вопросов теории, неумением давать аргументированные ответы, в работе отсутствуют выводы.

Каждое задание оценивается 1 баллом. Оценивание КИМ теоретического характера в целом:

«5» – верно выполнено более 90% заданий.

«4» – верно выполнено от 70% до 89% заданий.

«3» – верно выполнено 51% до 69% заданий.

«2» – верно выполнено менее 51% заданий.

### **5.3. Темы письменных работ (эссе, рефераты, курсовые работы и др.)**

Примерные темы рефератов:

Виды карт.

Проекции.

Обозначения на карте, классификация.

Рельеф

Критерии оценки:

- «зачтено» выставляется студенту, если он знает основные теоретическими основы дисциплины Кадастр недвижимости, основные понятия и методы прведения исследований и обработки статистических данных, владеет навыками работы с картографическим материалом.

- «не зачтено», при ответе у студента выявились существенные пробелы в знаниях основных положений учебной дисциплины.

### **5.4. Оценочные средства для промежуточной аттестации**

Примерные вопросы к зачету с оценкой:

1.Картография, фотограмметрия. Их взаимосвязь и связь с другими науками.

2. Виды измерений и системы мер в картографии. Виды ошибок измерений.

3. Критерии оценки качества измерений.

4. Формы и размеры Земли, референц-эллипсоиды Красовского, ПЭ – 90, WGS – 84.

5. Методы определения формы и размеров Земли (геометрический, гравиметрический, космический).

6. Государственные геодезические опорные сети.

7. Рамки листа карты, географические координаты и их определение по топографическим картам.

8. Картографическая проекция Гаусса – Крюгера. Прямоугольные координаты и их определение по топографическим картам.

9. Полярные координаты. Прямая и обратная геодезические задачи.

Критерии оценивания:

«5» – дан полный, в логической последовательности развернутый ответ на поставленные вопросы, продемонстрировано знание предмета в полном объеме, приведены собственные примеры по проблематике поставленных вопросов, изложение материала логично, выводы аргументированы.

«4» – дан развернутый ответ на поставленные вопросы, приводятся примеры, в ответе присутствует логичность и последовательность ответа. Однако допускается неточность в ответе.

«3» – дан ответ, свидетельствующий в основном о знании процессов изучаемой дисциплины, отличающийся

недостаточной глубиной и полнотой раскрытия темы, знанием основных вопросов теории, плохо прослеживается связь между ответом и выводами, недостаточная логичность и последовательность ответа.

«2» – дан ответ, который содержит ряд серьезных неточностей, обнаруживающий незнание процессов изучаемой предметной области, отличающийся неглубоким раскрытием темы, незнанием основных вопросов теории, неумением

давать аргументированные ответы, в работе отсутствуют выводы.

Каждое задание оценивается 1 баллом. Оценивание КИМ теоретического характера в целом:

«5» – верно выполнено более 90% заданий.

«4» – верно выполнено от 70% до 89% заданий.

«3» – верно выполнено 51% до 69% заданий.

«2» – верно выполнено менее 51% заданий.

## **6. УЧЕБНО-МЕТОДИЧЕСКОЕ И ИНФОРМАЦИОННОЕ ОБЕСПЕЧЕНИЕ ДИСЦИПЛИНЫ (МОДУЛЯ)**

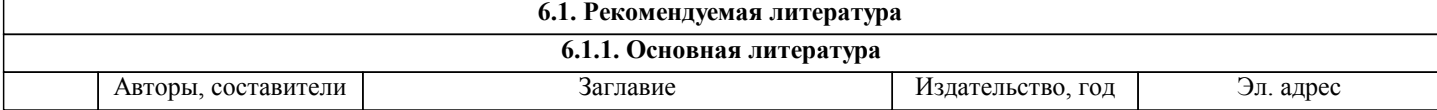

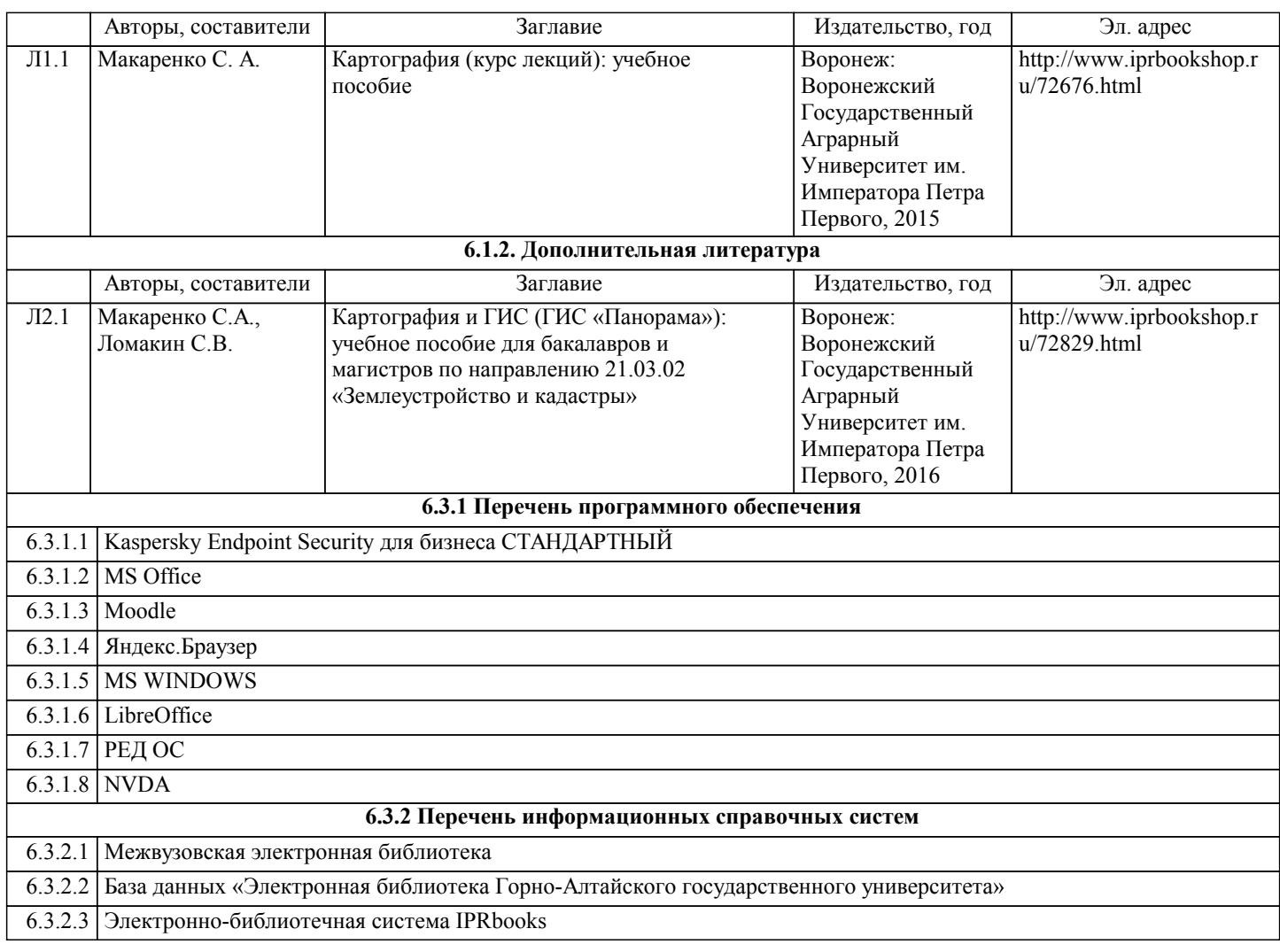

## **7. ОБРАЗОВАТЕЛЬНЫЕ ТЕХНОЛОГИИ**

проблемная лекция

## **8. МАТЕРИАЛЬНО-ТЕХНИЧЕСКОЕ ОБЕСПЕЧЕНИЕ ДИСЦИПЛИНЫ (МОДУЛЯ) Номер аудитории Назначение Основное оснащение**

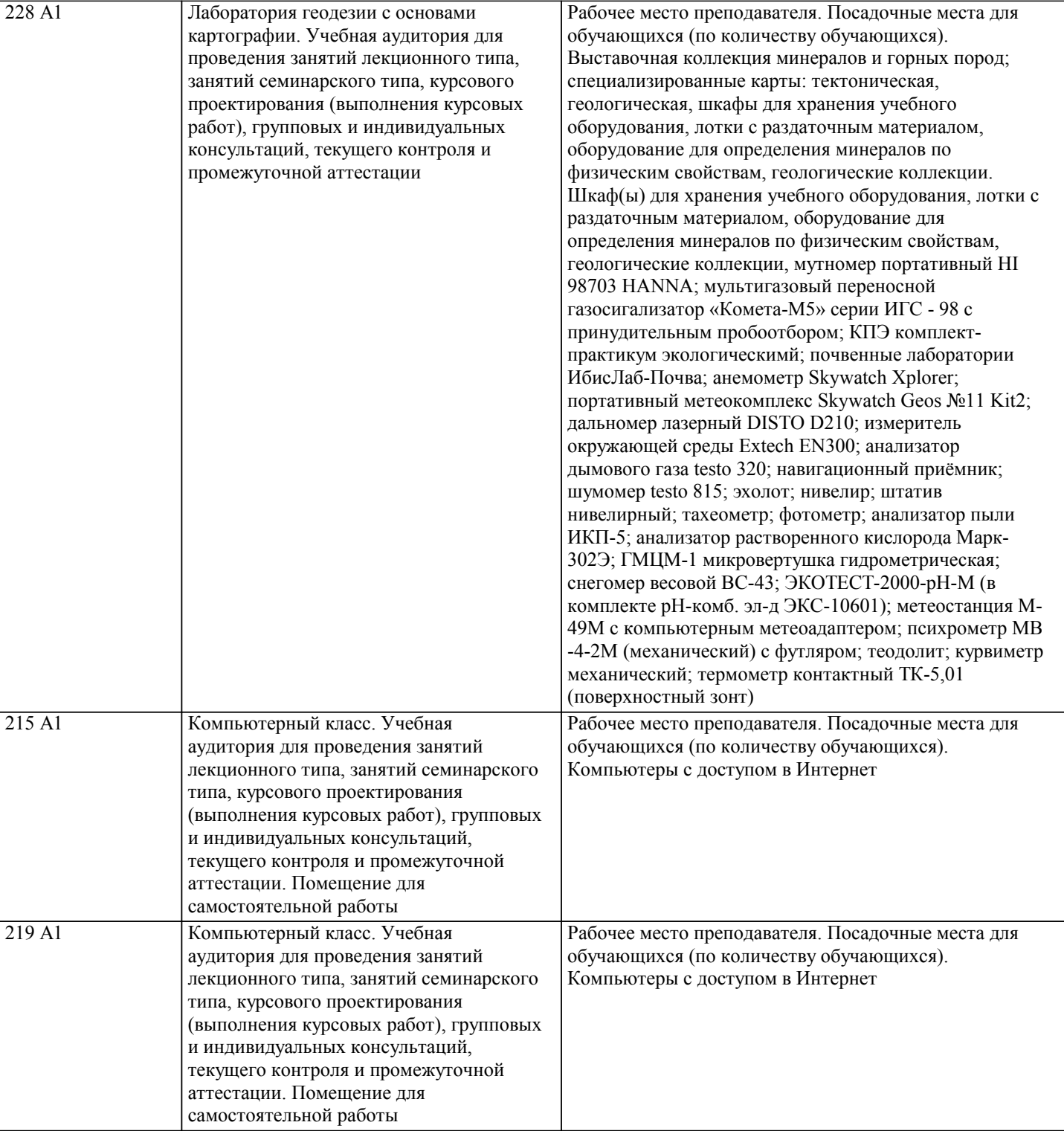

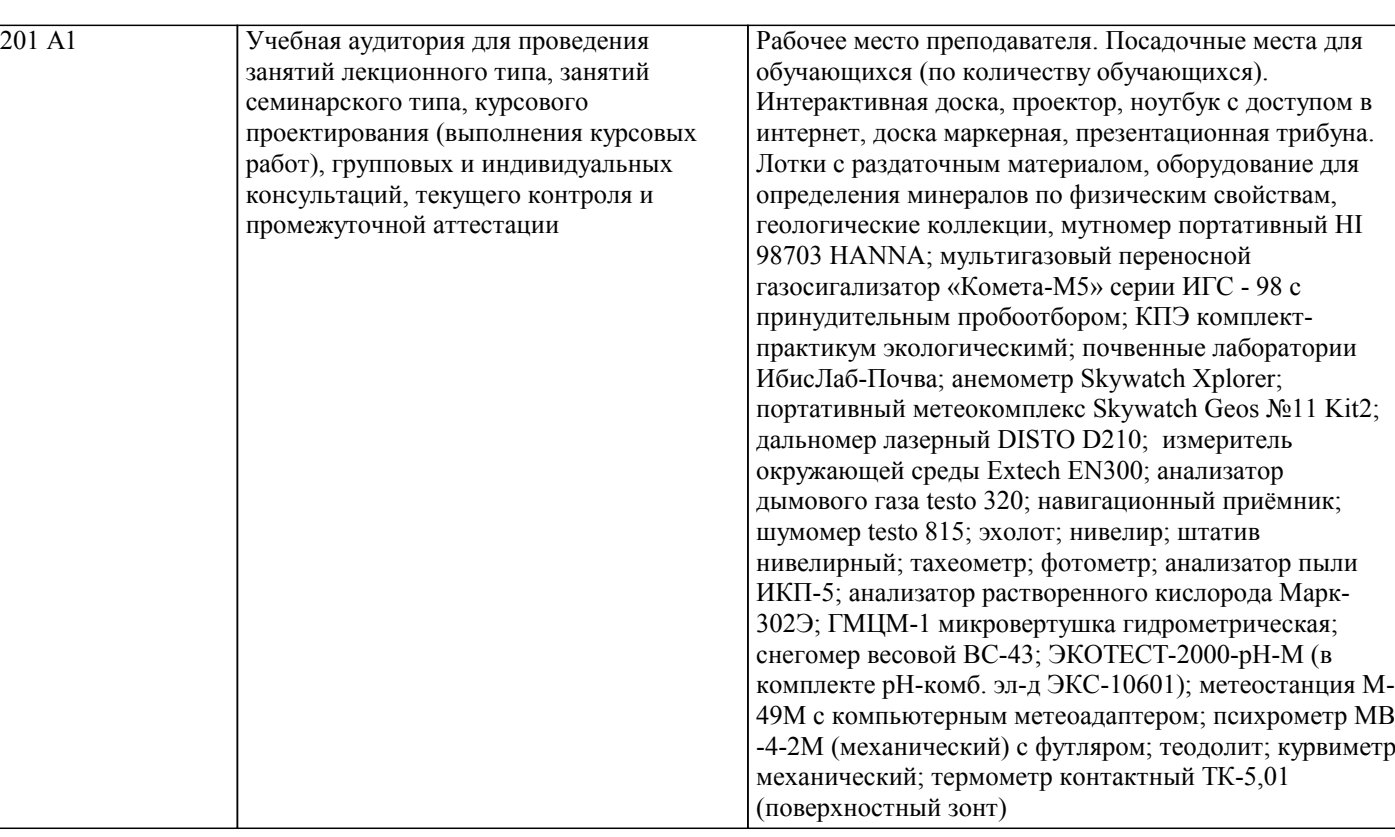

## **9. МЕТОДИЧЕСКИЕ УКАЗАНИЯ ДЛЯ ОБУЧАЮЩИХСЯ ПО ОСВОЕНИЮ ДИСЦИПЛИНЫ (МОДУЛЯ)**

Методические рекомендации для студентов по подготовке к практическим занятиям

Практическое занятие – своеобразная форма связи теории с практикой, которая служит для закрепления знаний путем вовлечения студентов в решение разного рода учебно-практических познавательных задач, вырабатывает навыки использования компьютерной и вычислительной техники, умение пользоваться литературой. При подготовке к каждому занятию необходимо обратиться к курсу лекций по данному вопросу и учебным пособиям.

Критериями подготовленности студентов к практическим занятиям считаются следующие: знание соответствующей литературы, владение методами исследований, выделение сущности явления в изученном материале, иллюстрирование теоретических положений самостоятельно подобранными примерами.

Самостоятельная работа студентов должна начинаться с ознакомления с заданиями практического занятия, которые включают в себя вопросы, выносимые на обсуждение, рекомендации по выполнению практических заданий, рекомендуемую литературу к теме. Изучение материала следует начать с просмотра конспектов лекций. Восстановив в памяти материал, студент приводит в систему основные положения темы, вопросы темы, выделяя в ней главное и новое, на что обращалось внимание в лекции. Затем следует внимательно прочитать соответствующую главу учебника. Приступить к выполнению практического задания, которое может выполняться в виде заполнения таблиц, построения графиков и диаграмм, выполнения контурных карт, письменно в виде сравнительных характеристик географических объектов.

Методические указания по подготовке тестовых заданий по дисциплине

Тесты и вопросники давно используются в учебном процессе и являются эффективным средством обучения. Тестирование позволяет путем поиска правильного ответа и разбора допущенных ошибок лучше усвоить тот или иной материал. Предлагаемые тестовые задания разработаны в соответствии с Программой по дисциплине, что позволяет оценить знания студентов по всему курсу. Тесты могут использоваться:

– студентами при подготовке к зачету в форме самопроверки знаний;

– преподавателями для проверки знаний в качестве формы промежуточного контроля на семинарских занятиях;

– для проверки остаточных знаний студентов, изучивших данный курс.

Тестовые задания рассчитаны на самостоятельную работу без использования вспомогательных материалов. То есть при их выполнении не следует пользоваться текстами законов, учебниками, литературой и т.д.

Для выполнения тестового задания, прежде всего, следует внимательно прочитать поставленный вопрос. После ознакомления с вопросом следует приступать к прочтению предлагаемых вариантов ответа. Необходимо прочитать все варианты и в качестве ответа следует выбрать лишь один индекс (цифровое обозначение), соответствующий правильному ответу. Тесты составлены таким образом, что в каждом из них правильным является лишь один из вариантов. Выбор должен быть сделан в пользу наиболее правильного ответа.